## Package 'SAMTx'

June 28, 2021

Type Package

Title Sensitivity Assessment to Unmeasured Confounding with Multiple Treatments

Version 0.3.0

Description A sensitivity analysis approach for unmeasured confounding in observational data with multiple treatments and a binary outcome. This approach derives the general bias formula and provides adjusted causal effect estimates in response to various assumptions about the degree of unmeasured confounding. Nested multiple imputation is embedded within the Bayesian framework to integrate uncertainty about the sensitivity parameters and sampling variability. Bayesian Additive Regression Model (BART) is used for outcome modeling. The causal estimands are the conditional average treatment effects (CATE) based on the risk difference. For more details, see paper: Hu L et al. (2020) A flexible sensitivity analysis approach for unmeasured confounding with multiple treatments and a bi-nary outcome with application to SEER-Medicare lung cancer data [<arXiv:2012.06093>](https://arxiv.org/abs/2012.06093).

License MIT + file LICENSE

Encoding UTF-8

RoxygenNote 7.1.1

Imports BART

NeedsCompilation no

Author Liangyuan Hu [aut], Jungang Zou [aut], Jiayi Ji [aut, cre]

Maintainer Jiayi Ji <Jiayi.Ji@mountsinai.org>

Repository CRAN

Date/Publication 2021-06-28 15:10:02 UTC

### R topics documented:

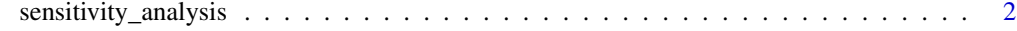

**Index** [4](#page-3-0)

<span id="page-1-0"></span>sensitivity\_analysis *Sensitivity Assessment to Unmeasured Confounding with Multiple Treatments*

#### Description

This function implements the nested multiple imputation using Bayesian Additive Regression Trees (BART)

#### Usage

```
sensitivity_analysis(
  covariates,
 y,
 A,
 alpha,
  n_p,
 nposterior = 1000,
  sensitivity_correction = TRUE
\mathcal{E}
```
#### Arguments

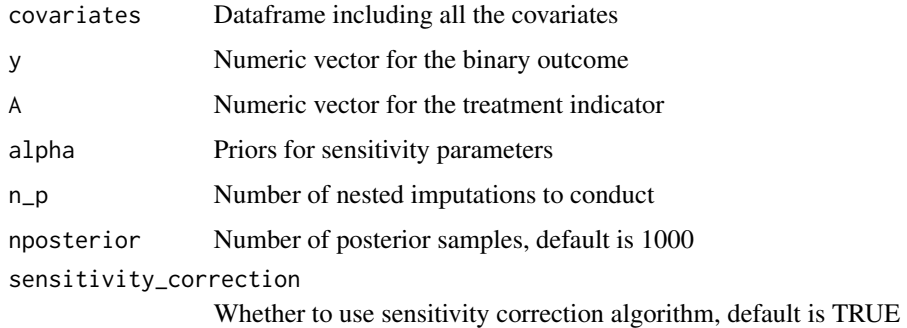

#### Value

A list of dataframes for each ATE between different treatments. If number of treatments = 3, it contains

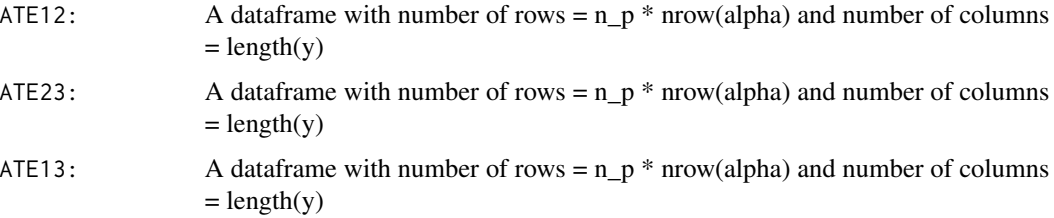

#### sensitivity\_analysis 3

#### Examples

```
sample_size = 10
x1 = rbinom(sample_size, 1, prob=0.4)
x2 = rbinom(sample_size, 1, prob=0.5)
lp.A = 0.2 \times x1 + 0.4 \times x2 + rnorm(sample_size, 0, 0.1)lp.B = -0.3 * x1 + 0.8 * x2 + rnorm(sample_size, 0, 0.1)lp.C = 0.1 * x1 + 0.5 * x2 + rnorm(sample_size, 0, 0.1)# calculate the true probability of assignment
p.A1 <- exp(lp.A)/(exp(lp.A)+exp(lp.B)+exp(lp.C))
p.A2 \leq -exp(1p.B)/(exp(1p.A)+exp(1p.B)+exp(1p.C))p.A3 \leftarrow exp(lp.C)/(exp(lp.A)+exp(lp.B)+exp(lp.C))p.A \leq matrix(c(p.A1, p.A2, p.A3), ncol = 3)A = NULLfor (m in 1:sample_size) { # assign treatment
A[m] <- sample(c(1, 2, 3),
                 size = 1,
                 replace = TRUE,
                 prob = p.A[m, ])}
table(A)
# set the binary outcome
Y2 = 0.3 \times x1 + 0.2 \times x1 \times x2 + 1.3 \times x2Y1 = -0.6 \times x1 + 0.5 \times x2 + 0.3 \times x1 \times x2Y0 = -0.8 \times x1 - 1.2 \times x2 + 1.5 \times x2 \times x1Y2 = rbinom(sample_size, 1, exp(Y2)/(1+exp(Y2)))
Y1 = rbinom(sample_size, 1, exp(Y1)/(1+exp(Y1)))
Y0 = rbinom(sample_size, 1, exp(Y0)/(1+exp(Y0)))
dat = cbind(Y0, Y1, Y2, A)Yobs \leq apply(dat, 1, function(x)
x[1:3][x[4]]) #observed when trt is received
n = 1alpha = <i>cbind</i>runif(n, mean(Y0[A ==1])-mean(Y0[A ==2]) - 0.001, mean(Y0[A ==1])-mean(Y0[A ==2]) + 0.001),
runif(n, mean(Y1[A ==2])-mean(Y1[A ==1]) - 0.001, mean(Y1[A ==2])-mean(Y1[A ==1]) + 0.001),
runif(n, mean(Y1[A ==2])-mean(Y1[A ==3]) - 0.001, mean(Y1[A ==2])-mean(Y1[A ==3]) + 0.001),
runif(n, mean(Y0[A ==1])-mean(Y0[A ==3]) - 0.001, mean(Y0[A ==1])-mean(Y0[A ==3]) + 0.001),
runif(n, mean(Y2[A ==3])-mean(Y2[A ==1]) - 0.001, mean(Y2[A ==3])-mean(Y2[A ==1]) + 0.001),
runif(n, mean(Y2[A ==3])-mean(Y2[A ==2]) - 0.001, mean(Y2[A ==3])-mean(Y2[A ==2]) + 0.001))
y <- Yobs
n_p < -1sample_gap <- 10
sensitivity_analysis_result <- sensitivity_analysis(cbind(x1, x2), Yobs,
A, alpha, n_p = 1, sensitivity_correction = TRUE)
mean(sensitivity_analysis_result$ATE_12)
mean(sensitivity_analysis_result$ATE_02)
mean(sensitivity_analysis_result$ATE_01)
```
# <span id="page-3-0"></span>Index

sensitivity\_analysis, [2](#page-1-0)